# Cheatography

# Python Basics - Lists, Tuples and Dictionaries Cheat Sheet by Mario (mariofreitas) via cheatography.com/42813/cs/13210/

| Lists and Tuples Syntax                      |                                                                                                    |  |
|----------------------------------------------|----------------------------------------------------------------------------------------------------|--|
| L = [1, 2, 3, 4, 5]                          | Lists are created with []                                                                                      |  |
| T = (10, 20, 30, 40, 50)                     | Tuples are created with ()                                                                                     |  |
| L[0]                                         | Returns 1st element of L (1)                                                                                   |  |
| Τ[0]                                         | Returns 1st element of T (10)                                                                                  |  |
| L[1:4]                                       | Returns 2nd to 4th element of <i>L</i> ([2, 3, 4])                                                             |  |
| T[1:4]                                       | Returns 2nd to 4th element of <i>T</i> ((20, 30, 40))                                                          |  |
| L[0:-1:2]                                    | Returns 1st to 2nd last element of <i>L</i> skipping one at a time ([1, 3])                                    |  |
| T[0:-1:2]                                    | Returns 1st to 2nd last element of <i>L</i> skipping one at a time ((10, 30))                                  |  |
| L[1] = 22                                    | Assigns 22 to 2nd element of L (L == [1, 22, 3, 4, 5])                                                         |  |
| T[1] = 22                                    | ERROR: You can't assing anything to tuples                                                                     |  |
| L[0:2] = [11, 22]                            | Assigns <i>11</i> and <i>22</i> to 1st and 2nd<br>element of <i>L</i> respectively (L == [11, 22,<br>3, 4, 5]) |  |
| Lists are mutable and Tuples are NOT mutable |                                                                                                    |  |

Lists are mutable and Tuples are NOT mutable

## Lists - Methods

| a = ['a', 'b', 'c']       |                                                                                                    |
|---------------------------|----------------------------------------------------------------------------------------------------|
| b = [1, 3, 2]             |                                                                                                    |
| a + b                     | Returns <i>a</i> concatenated with <i>b</i> (['a', 'b', 'c', 1, 3, 2])                             |
| 'c' in a                  | Returns <i>True</i> if 'c' is in the list <i>a</i> and <i>False</i> otherwise (True)               |
| len(a)                    | Returns the number of elements in <i>a</i> (3)                                                     |
| a.append('d')             | Appends 'd' to the end of the list <i>a</i> (a<br>== ['a', 'b', 'c', 'd'])                         |
| a.extend(['d', 'e', 'f']) | Appends every element of the iterable to the end of <i>a</i> (a == ['a', 'b', 'c', 'd', 'e', 'f']) |
| a.insert(1, 'd')          | Inserts 'd' to index 1 of a (a == ['a', 'd', 'b', 'c'])                                            |
| a.pop()                   | Returns the last element of the list and deletes it from the list. ('c')                           |

| Lists - Methods (cont) |                                                                    |
|------------------------|--------------------------------------------------------------------|
| a.pop(1)               | Returns 2nd element of <i>a</i> and removes it from the list ('b') |
| a.remove('b'<br>)      | Removes first occurrence of 'b' in a (a == ['a', 'c'])             |
| a.clear()              | Clears the list entirely $(a == [])$                               |
| a.index('b')           | Returns the index of the first occurrence of $b'(1)$               |
| a.count('b')           | Returns the number of occurrences of $b'$ in $a(1)$                |
| b.sort()               | Returns a sorted version of b ([1, 2, 3])                          |
| a.reverse()            | Reverses the list <i>a</i> (['c', 'b', 'a'])                       |
| a.copy()               | Returns a copy of a                                                |
|                        |                                                                    |

The copy() method returns a list identical to the original, but with a different ID. It means that they are allocated in different places of memory.

| Tuple - Methods      |                                                                     |  |
|----------------------|---------------------------------------------------------------------|--|
| t1 = ('a', 'b', 'c') |                                                                     |  |
| t2 = (1, 2, 3)       |                                                                     |  |
| t1 + t2              | Returns a concatenated version of <i>t1</i> and <i>t2</i>           |  |
| 2 in t2              | Returns <i>True</i> if 2 is in t2 and <i>False</i> otherwise (True) |  |
| len(t1)              | Returns the number of elements in $t1$ (3)                          |  |
| t2.count(2)          | Returns the number of occurrences of $2 \ln t^2$ (1)                |  |
| t2.index(1)          | Returns the index of the 1st occurrence of 1 (0)                    |  |

#### Lists - Loops 1

a = ['one' , 'two', 'three']
for i in a:
 print(i)
one

```
two
three
```

# Lists - Loops 2

a = ['one' , 'two', 'three']
for i in range(len(a)):
 print(f"a[{i}] == {a[i]}")

a[0] == one

a[1] == two

a[2] == three

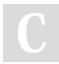

By **Mario** (mariofreitas) cheatography.com/mariofreitas/ github.com/MarioRaul/ Not published yet. Last updated 21st October, 2017. Page 1 of 1.

## Sponsored by **Readability-Score.com** Measure your website readability!

https://readability-score.com